**Portable NoteTab Light Скачать X64**

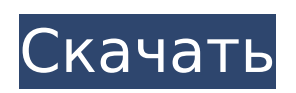

### **Portable NoteTab Light (LifeTime) Activation Code For Windows** [Updated-2022]

У вас есть много текстовых файлов, которые нужно отредактировать? Приложение Portable NoteTab Light Download With Full Crack изменит это! Вот способ сделать это эффективно. Инструмент редактирования текста имеет все необходимое для создания PDF-файлов. И самое приятное то, что теперь вы можете сохранять текст в проприетарный файл Portable NoteTab Format. Это тот же формат, который используется приложением Portable NoteTab Light для хранения ваших заметок. Таким образом, вы можете использовать Portable NoteTab Light для редактирования текста в формате, используемом Portable NoteTab Light. Это отдельное приложение, которое будет работать с портативными устройствами хранения данных, включая флэш-накопители. Что такое портативный NoteTab Light? Редактирование текста без потери информации: как это работает Приложение Portable NoteTab Light имеет встроенный редактор, который можно использовать для редактирования текста без потери информации. Пока вы не внесете никаких изменений в текст, ваша старая версия файла будет сохранена. После того, как вы закончите, Portable NoteTab Light создаст файл Portable NoteTab Light, чтобы навсегда сохранить текст в приложении Portable NoteTab Light. Наслаждайтесь редактированием со всеми функциями редактирования текста в приложении Portable NoteTab Light: Вставка для автоматического вырезания и вставки текста Настройка формата текста Форматирование текста Вставить выделенный текст Отменить повторить Функция замены Выделение текста Создание PDF-файлов Преобразование текста в обычные текстовые файлы (UTF-8) Заменить текст Формат текста Размер текста Вес текста Стиль текста Цвет текста Текстовое поле Жирный текст Курсив Подчеркнуть текст Выравнивание текста Текстовое окно Выравнивание текстового поля Фон текстового поля Цвет текстового поля Шрифт текстового поля Размер шрифта текстового поля Текстовое поле жирным шрифтом Текстовое поле Курсив Подчеркивание текстового поля Текстовое поле на переднем плане Посмотреть список Изменение формата HTML Заголовок (1,2,3,...) Пуля (Старт, Стоп, \*) Цитата (Начало, Стоп, \*, \* \*) Предварительный просмотр Запустить внешнюю программу Создание PDF-файлов PDF-файлы по электронной почте PDF производитель Несколько страниц Добавить водяной знак в PDF Добавить текст в PDF Добавить фон в PDF Добавить текстовое поле в PDF

### **Portable NoteTab Light**

However, for some tasks, the number of changes saved by the program is limited. The 1709e42c4c

# **Portable NoteTab Light Crack Free Registration Code X64 [Updated] 2022**

Портативный NoteTab Light Обзор: Вы можете записывать встречи, голосовые заметки, заметки, адресную книгу, список дел, диаграммы, веб-страницы. Создайте новую заметку в любое время и в любом месте и добавьте столько заметок, сколько захотите. Вы можете добавлять теги и встроенные изображения. Благодаря Portable NoteTab Light ваши заметки легко найти. Предустановленные поиски с первого взгляда для быстрого доступа к вашим заметкам. Редактор заметок для просмотра и редактирования заметок и файлов. Заметки из разных приложений и программ можно импортировать и объединять в одну заметку. Поддерживает форматы заметок: ms-core, rtf, html, заметки, заметки iphone, блокнот. С Portable NoteTab Light вы можете создавать заметки в различных форматах: ms-core, rtf, html, заметки, заметки iphone, блокнот. Загрузите его прямо сейчас со страницы загрузки Portable NoteTab Light. Пожалуйста, проголосуйте за него!Основное меню На этой неделе в Хьюстоне пройдет Матч всех звезд НБА. НБА проведет мероприятие в Тойота-центре со звездой «Хьюстон Рокетс» Джеймсом Харденом в качестве стартового атакующего защитника. Харден — самый молодой человек, когда-либо участвовавший в Матче всех звезд. На этой неделе в Хьюстоне пройдет Матч всех звезд НБА. НБА проведет мероприятие в Тойота-центре со звездой «Хьюстон Рокетс» Джеймсом Харденом в качестве стартового атакующего защитника. На этой неделе в Хьюстоне пройдет Матч всех звезд НБА. НБА проведет мероприятие в Тойота-центре со звездой «Хьюстон Рокетс» Джеймсом Харденом в качестве стартового атакующего защитника. На этой неделе в Хьюстоне пройдет Матч всех звезд НБА. НБА проведет мероприятие в Тойота-центре со звездой «Хьюстон Рокетс» Джеймсом Харденом в качестве стартового атакующего защитника. Идентификация остатков сульфапиридина и его метаболитов в пищевых тканях свиней после перорального введения с помощью жидкостной хроматографии с масс-спектрометрией. Был разработан метод идентификации остатков сульфапиридина (SPD), его метаболитов [O-десметиловый метаболит SPD (OMSDSPD) и восстановленный N-десметиловый метаболит SPD (RNDSPD)] в съедобных тканях свиней в Корее.Метод включает твердофазную экстракцию с использованием картриджей Oasis HLB, твердофазную экстракцию с использованием картриджей C18 и ВЭЖХ с детектированием МС/МС в отрицательном режиме ионизации электрораспылением. После перорального введения 34 мкг/кг СПД в

### **What's New in the?**

Языки: английский Тип файла: Портативные приложения (MS Размер файла: 5,0 Мб Операционная система: Независимая от платформы Издатель: Handmade Computers & Music Лицензия: Бесплатное ПО Цена: Бесплатно Посещать: Дополнительная информация о Portable NoteTab Light: Если вам часто приходится записывать идеи и другие вещи, которые вы должны помнить, на листах бумаги, то виртуальное решение может вам подойти. Portable NoteTab Light — это небольшая программа, которая предлагает простое решение для создания заметок и редактирования HTML-кодов через один и тот же интерфейс. Приложение имеет простой интерфейс, в котором должно быть легко разобраться благодаря интуитивно понятному макету. Как уже упоминалось, Portable NoteTab Light — это приложение, которое упрощает редактирование текста. Вы можете работать над несколькими заметками одновременно, так как они могут открываться в отдельных вкладках. Текст можно отформатировать несколькими способами, в зависимости от того, что вы хотите, поскольку инструменты, предоставленные в ваше распоряжение, охватывают почти все, о чем вы можете мечтать. Например, если вам нужно вырезать и вставить области из кучи файлов, вы можете настроить файл «Вставить доску» и автоматически сохранять текстовые клипы. Кроме того, вы можете удалить все HTML-теги из файлов, оставив только текст в чистом виде. Приложение предоставляет инструмент поиска, который является довольно тщательным и

даже имеет возможность заменить обнаруженные области. Существует также несколько параметров форматирования, которые позволяют изменять размер шрифта, переключать перенос слов и даже изменять имя, размер и стиль шрифта. Также можно настроить текстовые макросы, которые будут автоматически заполняться нажатием определенных сочетаний клавиш. Некоторые библиотеки макросов поставляются в комплекте, но дополнительные можно собрать самостоятельно. Поскольку приложение является полностью переносимым, его не нужно устанавливать на компьютер для работы, и его можно запускать со съемных устройств, таких как флэш-накопители. В целом, Portable NoteTab Light - это хороший инструмент с широким набором функций, которые могут быть весьма полезными. Менее опытный человек должен быть в состоянии понять хотя бы часть того, что может предложить приложение, поскольку некоторые из его функций предназначены для более продвинутых пользователей. Особенности портативного NoteTab Light: Обнаружение исходных кодов HTML. Удаление HTML-тегов. Обрезка текста. Добавить персонажа. Скопируйте текст. Вставить текст. Вставить

# **System Requirements For Portable NoteTab Light:**

Вы можете найти список поддерживаемых операционных систем внизу страницы. Если ваша система соответствует минимальным требованиям, перечисленным выше, вы можете продолжить установку. Вы можете найти список поддерживаемых операционных систем внизу страницы. Если ваша система соответствует минимальным требованиям, перечисленным выше, вы можете продолжить установку. Как установить Мы будем использовать Inno Setup в качестве нашего установщика. Мы также будем использовать наш бесплатный сервис PhoneGap Build для компиляции исходных файлов и создания для нас бинарного установщика. Использование входа

Related links: